# COMPUTER VISION MEI/1

University of Beira Interior, Department of Informatics

Hugo Pedro Proença hugomcp@di.ubi.pt, **2023/24**

- Recurrent Neural Networks (**RNNs**) are deep learning model typically used to process and convert a **sequential data input** into a sequential data **output**.
- **Sequential data**—such as words, sentences, or time-series— have interrelated sequential components, based on complex semantics and syntax rules.
- The key idea in RNNs is to use (apart the classical "weights") an **internal state** that is updated as a sequence is processed

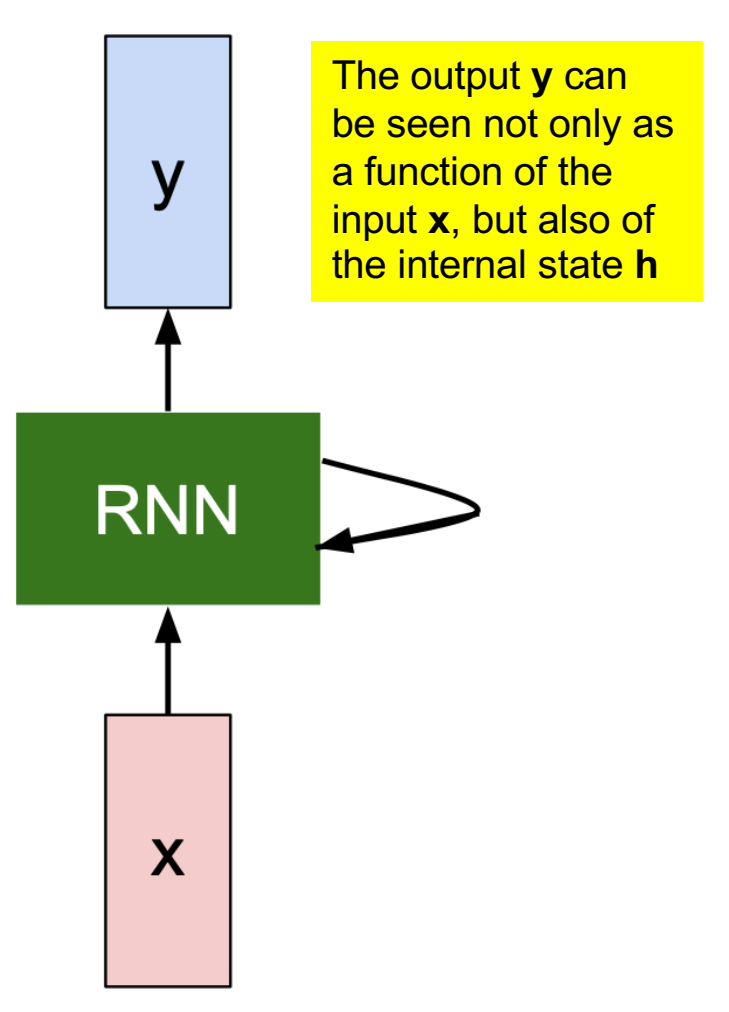

- The forward step of RNNs is divided into two phases:
	- **Step 1:** Obtain the hidden state at time "t"  $(h_t)$ , given the input at time "t"  $(x_t)$ , and the previous state  $(h_{t-1})$ .

$$
h_t = [f_W](h_{t-1}, x_t)
$$
new state  
\n
$$
h_{\text{state}}
$$
old state input vector at  
\nsome time step  
\nsome function  
\nwith parameters W

• **Step 2:** Then, obtain the output at time "t"  $(y_t)$ , using the recently updated state  $(h_t)$ .

$$
y_t = f_{W_{hy}}(h_t)
$$
  
output  
another function  
with parameters W<sub>o</sub>

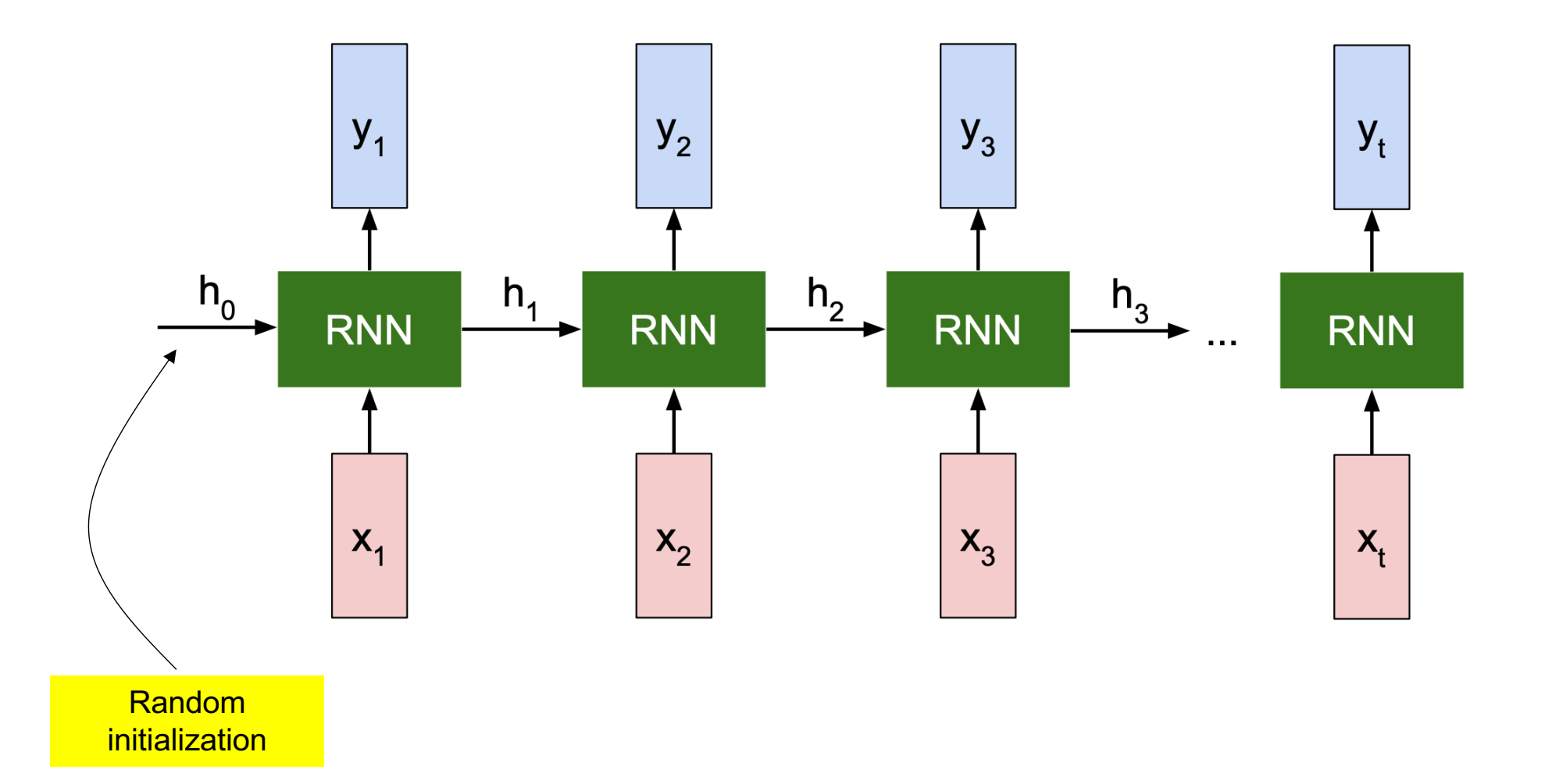

- **Step 1.** To obtain the hidden state at time "t"  $(h_t)$ , we process a set of inputs  $(x_i)$ , using the same function  $f_W$  at every step.
- In practice, this is due to the fact that backpropagation (weights update) is only done after a batch of steps.

$$
h_t=f_W(h_{t-1},x_t)\\
$$

- The pioneer architecture (Vanilla RNN) assumes that the state  $(h_t)$  is a single hidden vector in the network.
	- "s" is the dimension of the input/output space, and "d" is a hyper-parameter of the RNN.

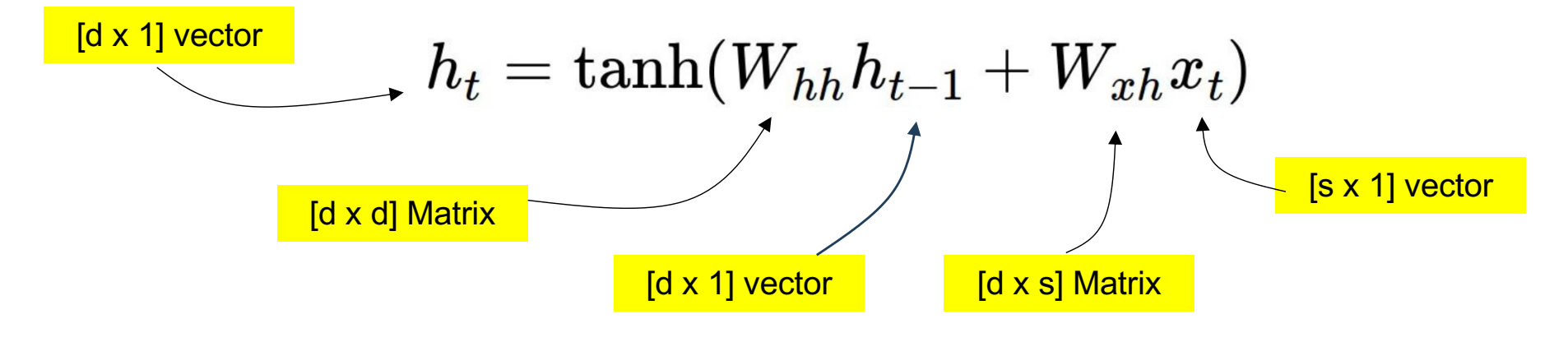

• **Step 2.** Once  $h_t$  is found, the output at time "t"  $(y_t)$ , can also be obtained

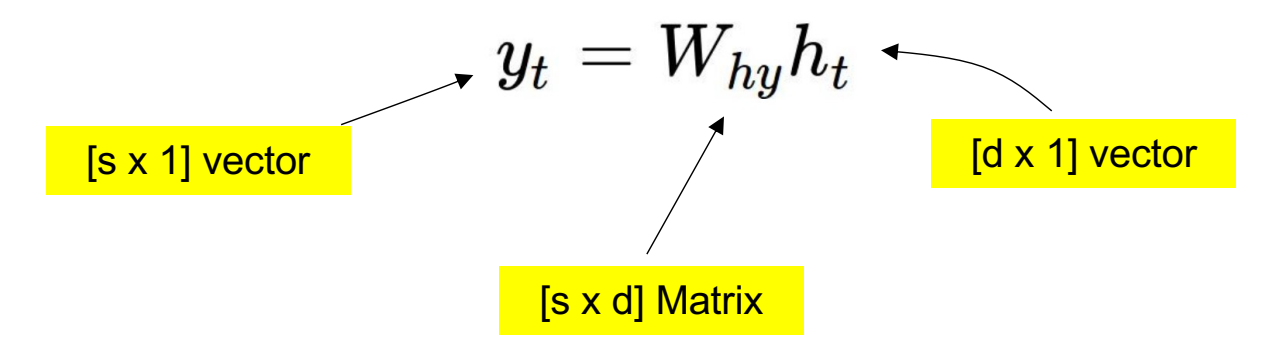

• Hence, the first step of the corresponding computational graph is given by:

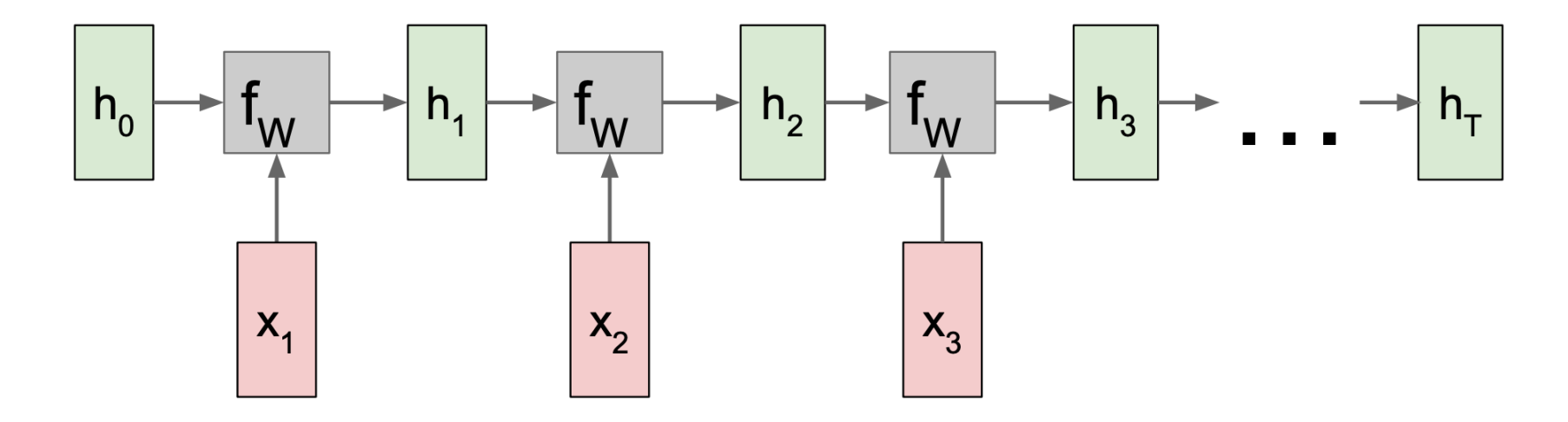

- Only at the second step, the outputs  $(y_t)$  are obtained and the partial losses found.
- Such partial loss values are then used to obtain the final loss  $L$  that will be used in backpropagation.

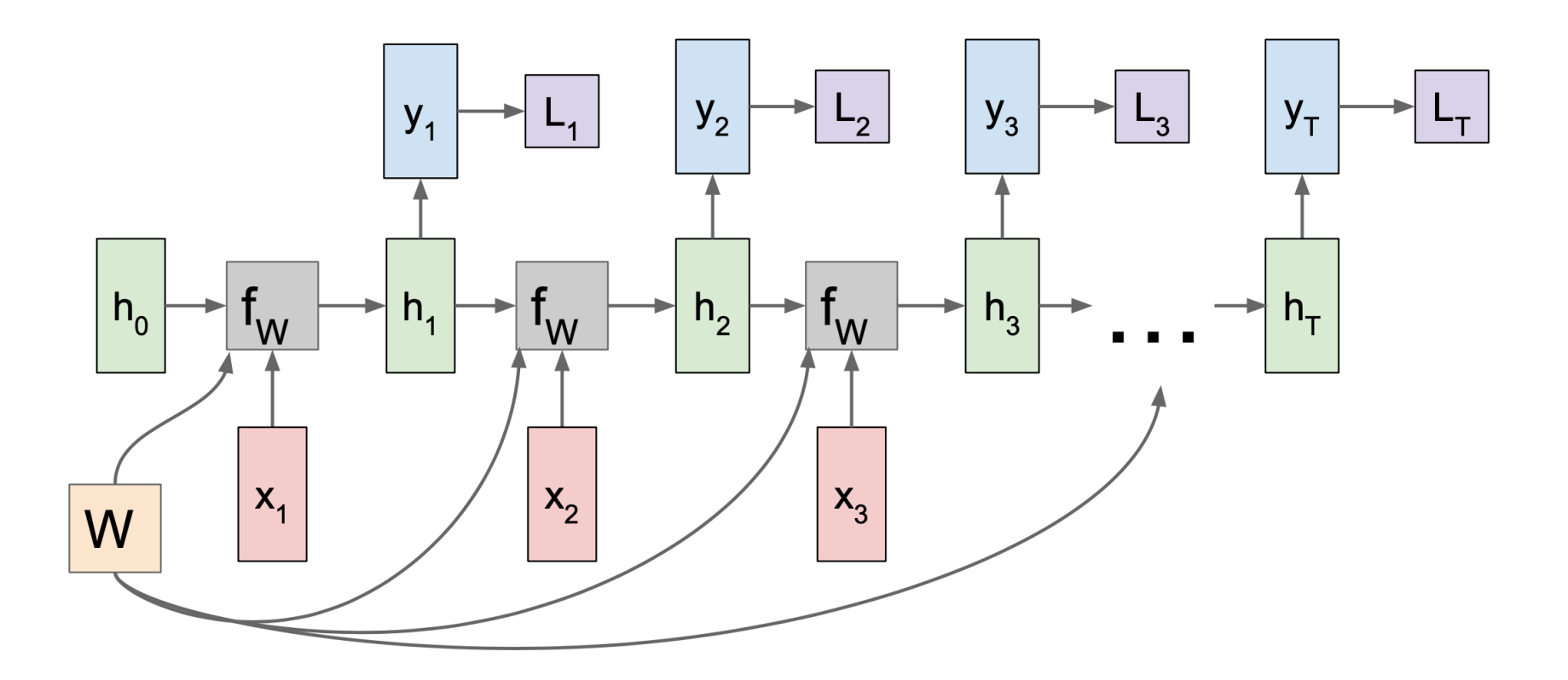

- Text Generation. Consider a single training sequence ("hello").
- The vocabulary is a set of four symbols: {"h", "e", "l", "o"}
- We start by obtaining a latent representation of each element in the training set. The simplest one is the hot-one encoding.
- $h \rightarrow [1, 0, 0, 0]^T$ ;  $e \rightarrow [0, 1, 0, 0]^T$ ;  $l \rightarrow [0, 0, 1, 0]^T$ ;  $o \rightarrow [0, 0, 0, 1]^T$
- More sophisticated content generation techniques (e.g., Chat GPT) obtain richer representations, which elements lie in topological spaces (i.e., neighbor representations are related or are alike).
- It is reported that these representations play a very important role in the final effectiveness of the model.
- In this example, we are working at the character level. However, "word" or even "small sentence" levels can also be considered.
- " $cat" \rightarrow [1, 0, ..., 0, 0]^T$ ;  $dog \rightarrow [0, 1, ..., 0, 0]^T$ ;

- **Step 1**. Obtain the hidden state representations  $(h_t)$  for the training sequence ("hell"). Why isn't the complete set considered?
- Suppose that  $(W_{hh})$  and  $(W_{xh})$  were initialized randomly.

 $h_t = \tanh(W_{hh}h_{t-1} + W_{xh}x_t)$ 

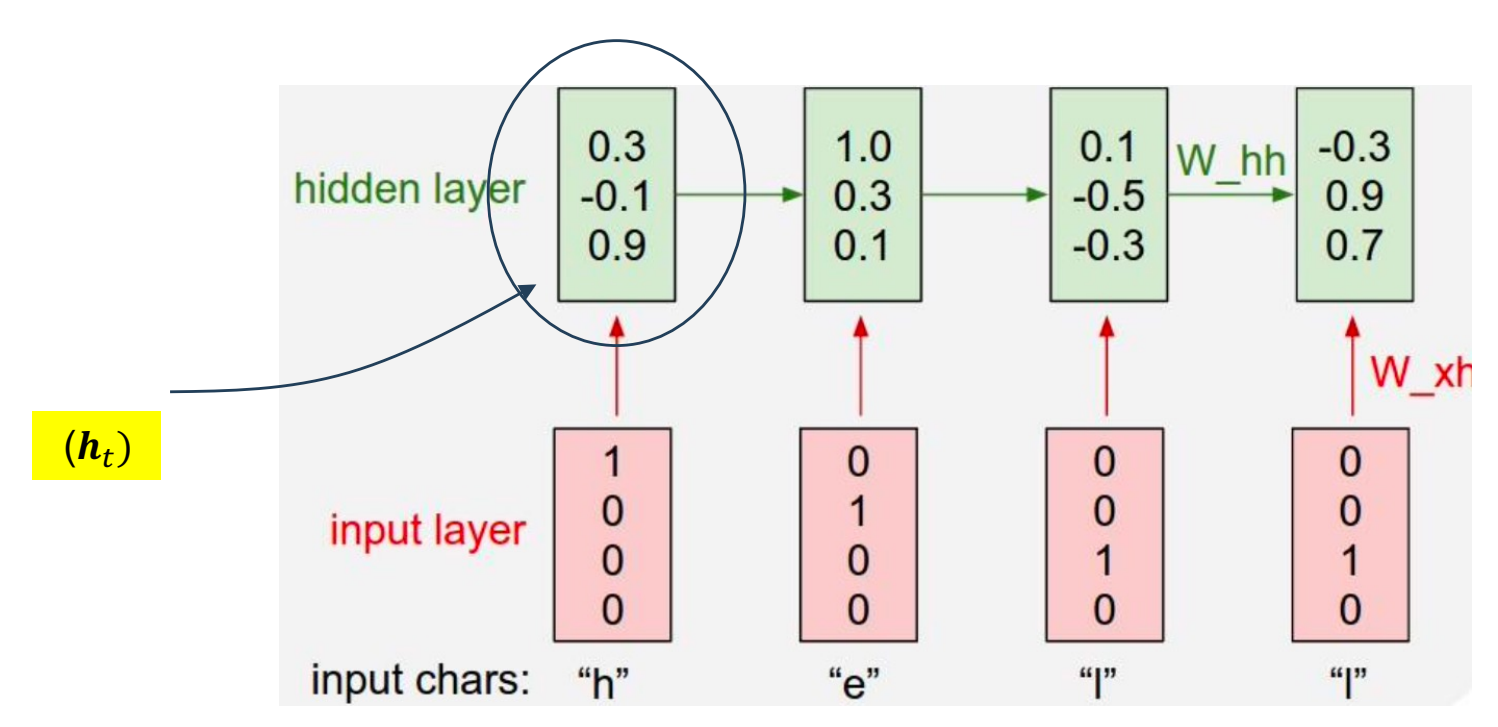

• **Step 2**. Next, we can obtain the predicted elements at each time.

$$
y_t = W_{\mathit{hy}} h_t
$$

• Again, suppose that  $(W_{hy})$  was initialized randomly.

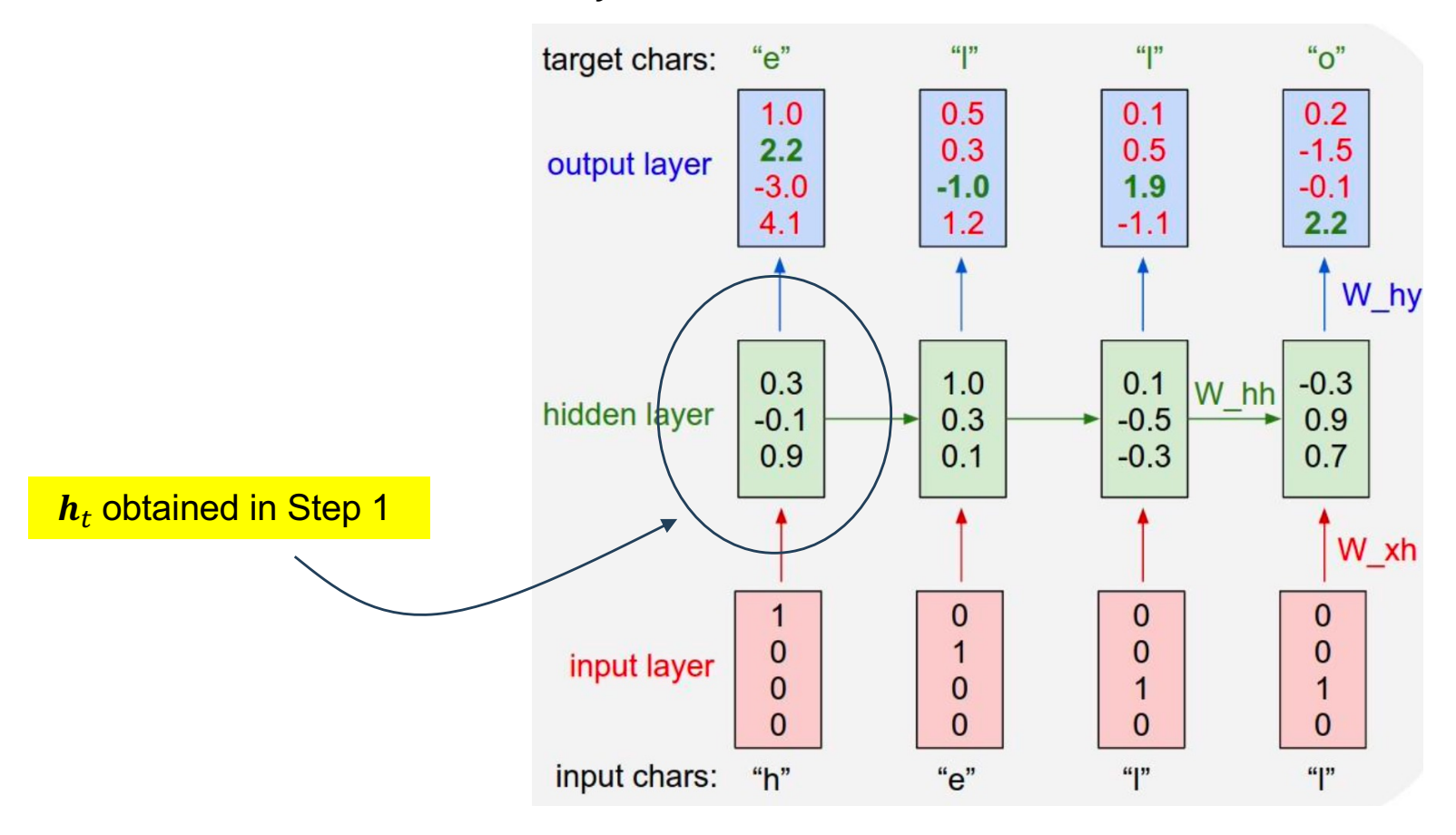

- During training, we forward during the entire sequence to obtain the loss, and then backpropagate to obtain the gradientes and adjust weights.
- However, in practice, we run forward/backward through "**chunks**" instead of the whole sequence.
- This is the equivalent to the notion "**batch**" in classical CNNs architectures

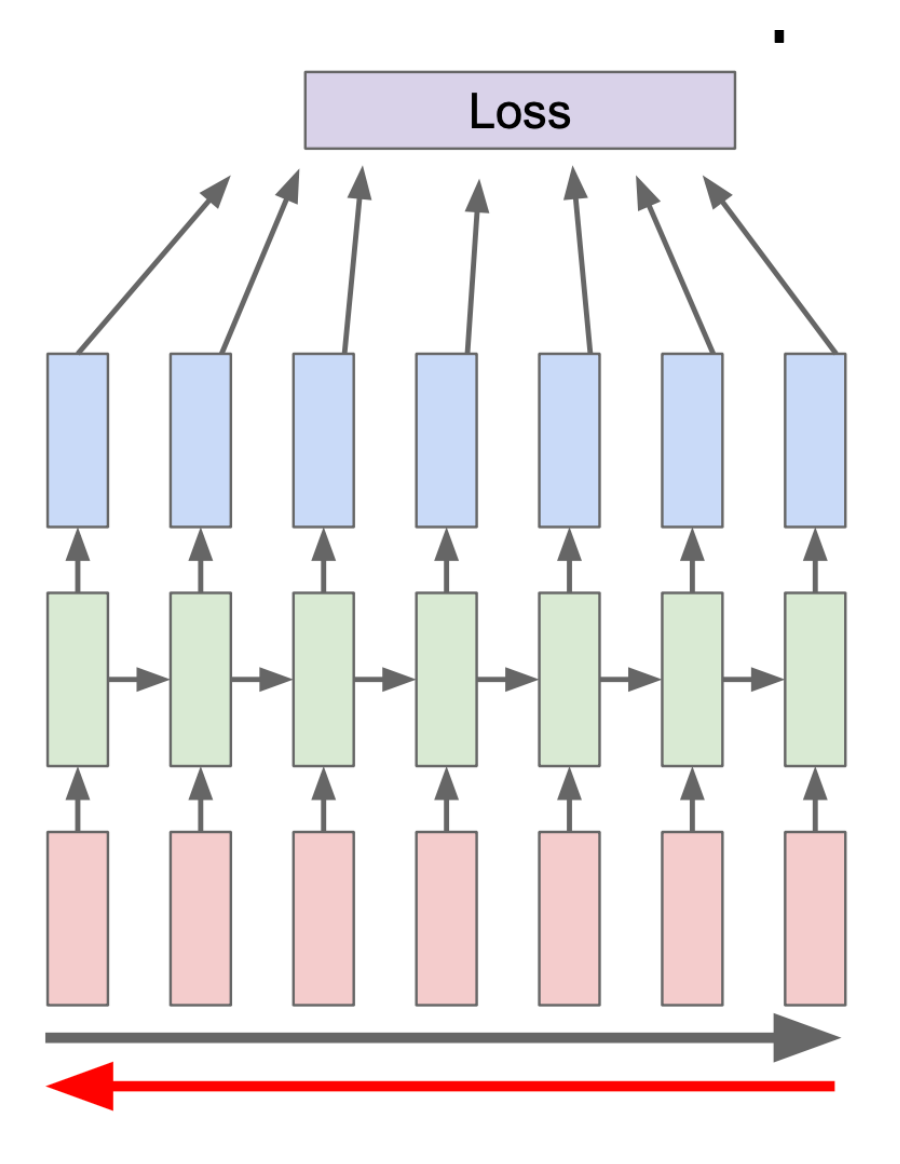

• A minimal example (in 112 lines of Python) is available at the web page of this course. It contains a "Vanila" RNN learning process, depending exclusively of "numpy" library. Credits: Andrej Karpathy

• Based in a simple plain text file (input.txt") it learns to generate text.

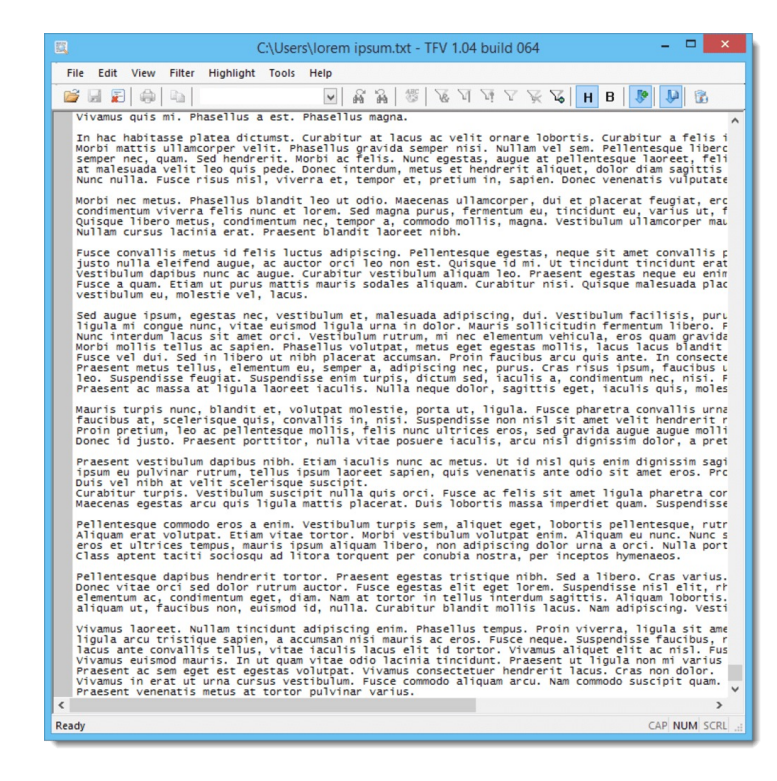

# Recurrent Neural Networks: Applications

- One interesting application of RNNs is "**Image Captioning**", that regards to obtain descriptions for visual content.
- The learning set is composed of a set of images previously labeled (captioned) by humans.
- A classical CNN architecture for global image classification can be used (e.g., VGG or ResNet), removing the final classification layer.
- We use the highest-level possible latent representation

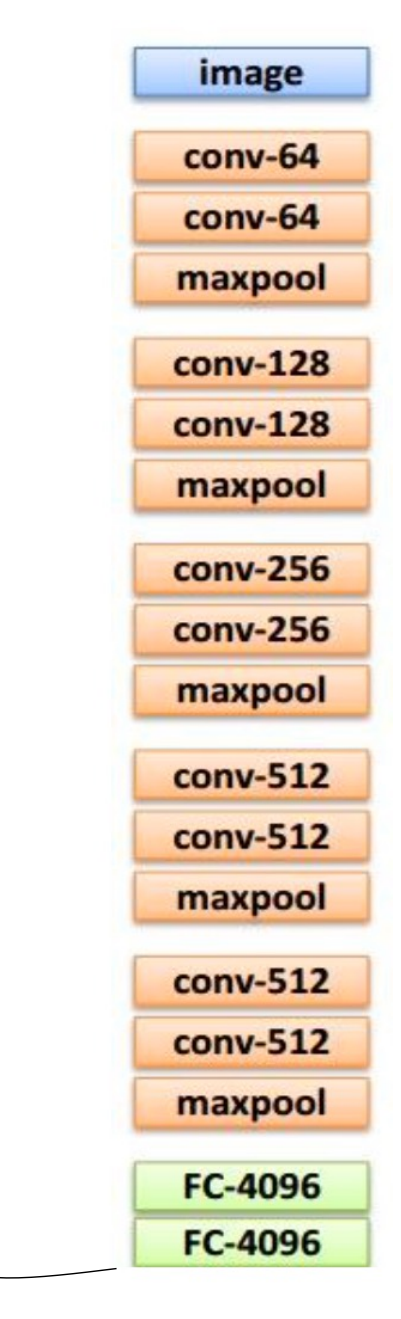

 $\overline{v}$ 

# Recurrent Neural Networks: Applications

- The latent representation  $v$  is also considered by the RNN, fusing text  $x$  to visual information  $v$
- A new weights matrix  $\boldsymbol{W}_{ih}$  is also required

$$
h = \tanh(W_{xh} * x + W_{hh} * h + W_{ih} * v)
$$
\n
$$
y0 \t y1 \t y2
$$
\n
$$
y1 \t y2
$$
\n
$$
y3 \t y4
$$
\n
$$
h2
$$
\n
$$
h3
$$
\n
$$
h4
$$
\n
$$
h5
$$
\n
$$
h7
$$
\n
$$
h8
$$
\n
$$
h9
$$
\n
$$
h1
$$
\n
$$
h2
$$
\n
$$
h3
$$
\n
$$
h4
$$
\n
$$
h5
$$
\n
$$
h8
$$
\n
$$
h9
$$
\n
$$
h1
$$
\n
$$
h2
$$
\n
$$
h3
$$
\n
$$
h4
$$
\n
$$
h5
$$
\n
$$
h8
$$
\n
$$
h8
$$
\n
$$
h9
$$
\n
$$
h8
$$
\n
$$
h9
$$
\n
$$
h8
$$
\n
$$
h9
$$
\n
$$
h9
$$
\n
$$
h9
$$
\n
$$
h8
$$
\n
$$
h9
$$
\n
$$
h8
$$
\n
$$
h9
$$
\n
$$
h8
$$
\n
$$
h9
$$
\n
$$
h8
$$
\n
$$
h9
$$
\n
$$
h8
$$
\n
$$
h9
$$
\n
$$
h9
$$
\n
$$
h9
$$
\n
$$
h9
$$
\n
$$
h9
$$
\n
$$
h9
$$
\n
$$
h9
$$
\n
$$
h9
$$
\n
$$
h9
$$
\n
$$
h9
$$
\n
$$
h9
$$
\n
$$
h9
$$
\n
$$
h9
$$
\n
$$
h9
$$
\n
$$
h9
$$
\n
$$
h9
$$
\n
$$
h9
$$
\n
$$
h9
$$
\n
$$
h9
$$
\n<math display="block</math>

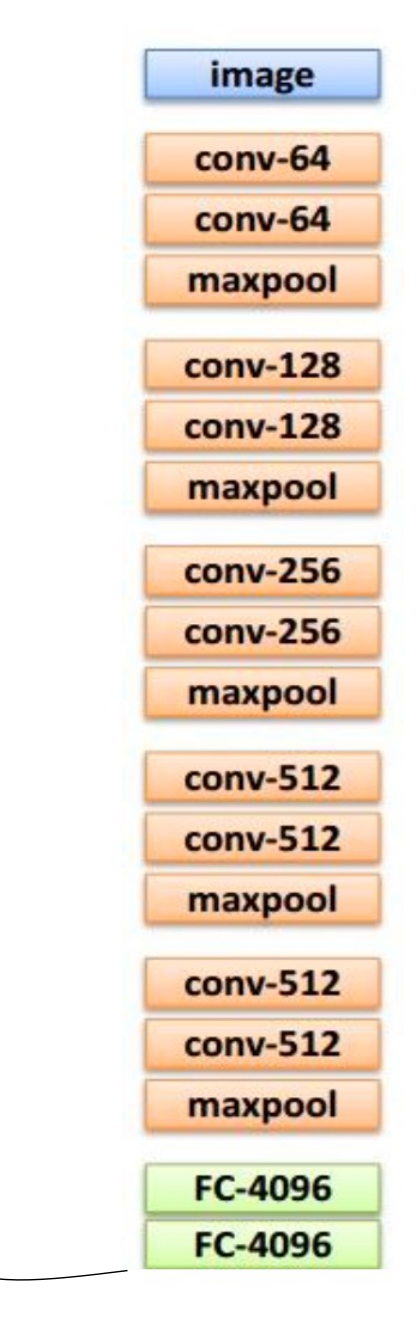

#### Image Captioning: Results

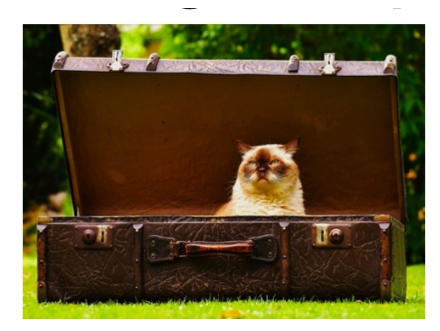

A cat sitting on a suitcase on the floor

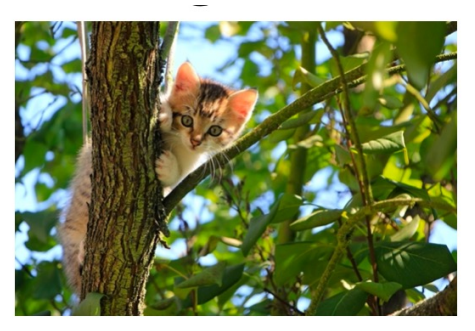

A cat is sitting on a tree branch

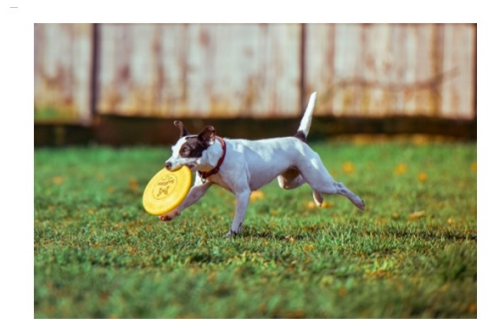

A dog is running in the grass with a frisbee

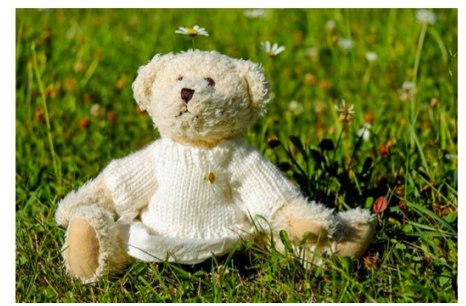

A white teddy bear sitting in the grass

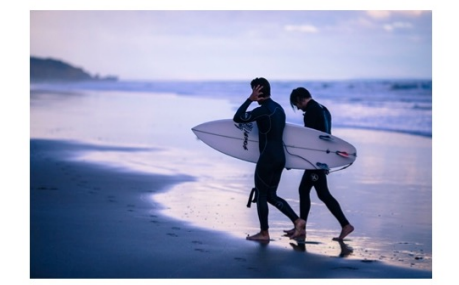

Two people walking on the beach with surfboards

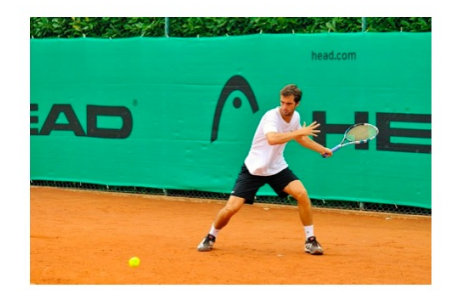

A tennis player in action on the court

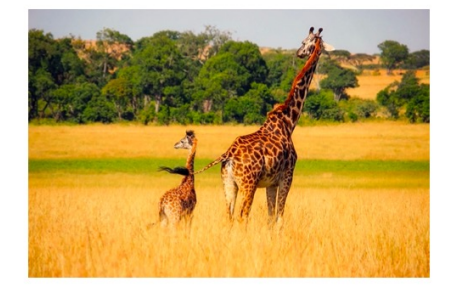

Two giraffes standing in a grassy field

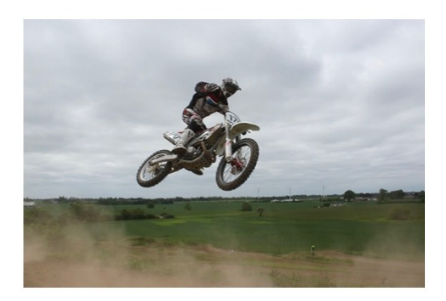

A man riding a dirt bike on a dirt track